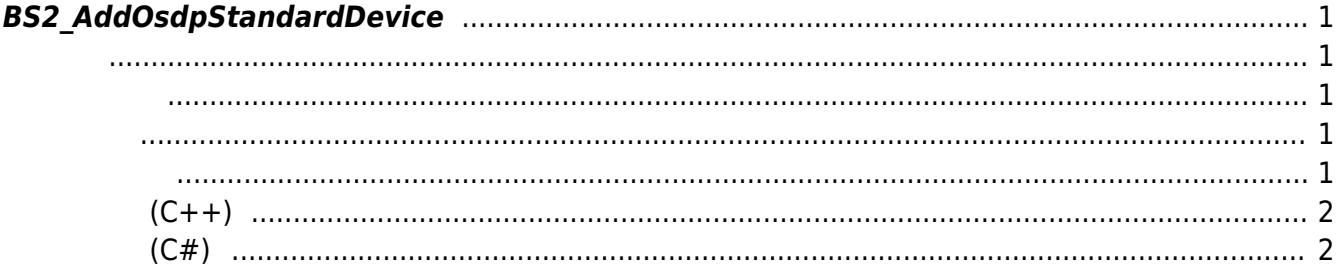

<span id="page-1-5"></span>[Slave Control API](https://kb.supremainc.com/kbtest/doku.php?id=ko:slave_control_api) > [BS2\\_AddOsdpStandardDevice](#page-1-5)

## <span id="page-1-0"></span>**BS2\_AddOsdpStandardDevice**

 $[+ 2.9.1]$  CoreStation40 0SDP

[BS2\\_GetAvailableOsdpStandardDevice](https://kb.supremainc.com/kbtest/doku.php?id=ko:bs2_getavailableosdpstandarddevice) [BS2\\_GetOsdpStandardConfig](https://kb.supremainc.com/kbtest/doku.php?id=ko:bs2_getosdpstandardconfig)

 $OSDP$ 

[BS2\\_GetRS485ConfigEx](https://kb.supremainc.com/kbtest/doku.php?id=ko:bs2_getrs485configex)

할 수 있습니다.

<span id="page-1-1"></span>#include "BS\_API.h"

int BS2\_AddOsdpStandardDevice(void\* context, uint32\_t deviceId, uint32\_t channelIndex, const BS2OsdpStandardDeviceAdd\* osdpDevice, uint32\_t\* outChannelIndex);

BS2OsdpStandardDeviceAdd

- <span id="page-1-2"></span>[In] *context* : Context
- $\bullet$  [In]  $deviceId$  :
- $\bullet$  [In] *channelIndex* :
- $\bullet$  [In] *osdpDevice* :  $\qquad$  OSDP
- $\bullet$  [Out] *outChannelIndex* : 0SDP

BS\_SDK\_SUCCESS

<span id="page-1-4"></span>[BS2\\_AddOsdpStandardDevice](#page-1-5)

<span id="page-1-3"></span>합니다.

- [BS2\\_GetOsdpStandardDevice](https://kb.supremainc.com/kbtest/doku.php?id=ko:bs2_getosdpstandarddevice)
- [BS2\\_GetAvailableOsdpStandardDevice](https://kb.supremainc.com/kbtest/doku.php?id=ko:bs2_getavailableosdpstandarddevice)
- [BS2\\_UpdateOsdpStandardDevice](https://kb.supremainc.com/kbtest/doku.php?id=ko:bs2_updateosdpstandarddevice)
- [BS2\\_RemoveOsdpStandardDevice](https://kb.supremainc.com/kbtest/doku.php?id=ko:bs2_removeosdpstandarddevice)
- [BS2\\_GetOsdpStandardDeviceCapability](https://kb.supremainc.com/kbtest/doku.php?id=ko:bs2_getosdpstandarddevicecapability)

```
(C_{++})
```
2023/06/28 00:47

<span id="page-2-0"></span>sample bs2 addosdpstandarddevice.cpp

```
BS20sdpStandardDeviceAvailable availDevice = {, };
BS20sdpStandardDeviceAdd addDevice = \{ , \};
BS2 DEVICE ID masterID = Utility::selectDeviceID(deviceList, false,
false:
\text{cout} \ll "Now add a OSDP device." \ll endl;
addDevice.deviceID = Utility::selectSlaveID();uint32 t channelIndex = :for (int idx = ; idx < availablevice.num0fChannel; idx++)£.
    for (int didx = ; didx \ltavailable didx++) value. channels idx . num0sdpAvailableDevice; didx++)
        if (available vice.channels [idx].deviceIBs [didx] ==addDevice.deviceID)
            channelIndex = availablevice</sub>.\nchannelIndex;ł
¥.
addDevice.osdpID = (uint8 t) Utility::getInput<uint32 t>("Please enterthe OSDP ID. [0 \sim 126]");
addDevice. useSecureSession = Utility::isYes("Does the OSDP device usesecure communication?"):
addDevice.deviceType = BSZ DEVICE TYPE 3RD 0SDP DEVICE;addDevice. <math>activate = 1</math>;uint32 t outChannelIndex();int sdkResult = BS2 AddOsdpStandardDevice(context, masterID,
channelIndex, &addDevice, &outChannelIndex);
if (BS SDK SUCCESS != sdkResult)
    printf("BS2 Add0sdpStandardDevice call failed: %d", sdkResult);
return sdkResult;
```
## $(C#)$

## <span id="page-2-1"></span>sample bs2 addosdpstandarddevice.cs

BS20sdpStandardDeviceAdd addDevice =

```
Util.AllocateStructure<BS2OsdpStandardDeviceAdd>();
Util.HighlightLine(">>>> Now add a OSDP device.", "add");
addDevice.deviceID = Util.GetInputStreamSlaveID();
UInt32 channelIndex = ;for (int idx = ; idx < allDevice.numOfChannel; idx++)
{
    for (int didx = ; didx \leallDevice.channels[idx].numOsdpAvailableDevice; didx++)
\overline{\phantom{a}}if (allDevice.channels[idx].deviceIDs[didx] ==addDevice.deviceID)
            channelIndex = allDevice.channels[idx].channelIndex;
     }
}
Util.HighlightLine(">>>> Please enter the OSDP ID. [0 ~ 126]", "OSDP
ID");
Console.Write(">>>> ");
addDevice.osdpID = Util.GetInput((byte));Util.HighlightLine(">>>> Does the OSDP device use secure communication?
[Y/n]", "use secure communication");
Console.Write(">>>> ");
addDevice.useSecureSession = Convert.ToByte(Util.IsYes());
addDevice.deviceType =Convert.ToByte(BS2DeviceTypeEnum.THIRD_OSDP_DEVICE);
addDevice.<br/>active = Convert. ToByte(true);UInt32 outChannelIndex = ;BS2ErrorCode result =(BS2ErrorCode)API.BS2_AddOsdpStandardDevice(sdkContext, deviceID,
channelIndex, ref addDevice, out outChannelIndex);
if (result != BS2ErrorCode.BS SDK SUCCESS)
     Console.WriteLine("Got error({0}).", result);
else
     Console.WriteLine("Call success.");
return result;
```
From: <https://kb.supremainc.com/kbtest/>- **BioStar 2 Device SDK**

Permanent link: **[https://kb.supremainc.com/kbtest/doku.php?id=ko:bs2\\_addosdpstandarddevice](https://kb.supremainc.com/kbtest/doku.php?id=ko:bs2_addosdpstandarddevice)**

Last update: **2023/02/14 14:50**

BioStar 2 Device SDK - https://kb.supremainc.com/kbtest/